## <span id="page-0-0"></span>Classification Logistic regression, CART (rpart) and Random Forest

### COWIDUR

Torben Tvedebrink [tvede@math.aau.dk](mailto:tvede@math.aau.dk)

Department of Mathematical Sciences

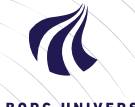

AALBORG UNIVERSITY

DENMARK

<span id="page-1-0"></span>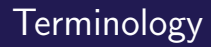

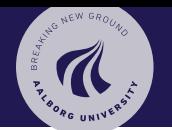

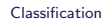

#### **[Classification](#page-1-0)**

[Logistic regression](#page-12-0)

### [CART](#page-25-0)

[Regression](#page-27-0) [Classification](#page-28-0) [Example](#page-29-0) [Estimation](#page-32-0) [Partitioning](#page-33-0) [Model complexity](#page-35-0) [Pruning](#page-40-0) **[Surrogates](#page-49-0)** 

[Random Forests](#page-50-0)

- $\triangleright$  Supervised learning ("labelled" training data)
	- $\blacktriangleright$  Classification
	- $\blacktriangleright$  Regression
- $\triangleright$  Unsupervised learning (describe hidden structure from "unlabelled" data)
	- $\triangleright$  PCA
	- $\triangleright$  Clustering (*K*-means, ...)

37 Torben Tvedebrink tvede@math.aau.dk

# Supervised learning

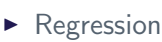

- Explain/predict a number Y from covariates/predictors/features/explanatory variables
- $\blacktriangleright$  Classification
	- $\triangleright$  Now Y is not a number, but a qualitative variable
	- $Y = Eye color \in \{green, blue, brown\}$
	- $Y = E$ -mail type  $\in$  {Spam, Not spam}
- $\triangleright$  Supervised: Training data is label-ed (we know Y!!)

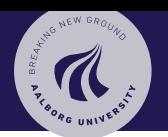

### [Classification](#page-0-0)

### [Classification](#page-1-0)

[Logistic regression](#page-12-0)

### [CART](#page-25-0)

[Regression](#page-27-0) [Classification](#page-28-0) [Example](#page-29-0) [Estimation](#page-32-0) [Partitioning](#page-33-0) [Model complexity](#page-35-0) [Pruning](#page-40-0) [Surrogates](#page-49-0)

[Random Forests](#page-50-0)

# Classification

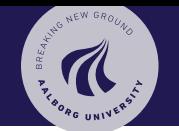

- $\triangleright$  Given a feature vector x and a qualitative response Y taking values in the set  $C$ , the classification task is to build a function  $f(x)$  that takes as input the feature vector x and predicts its value for Y; i.e.  $f(x) \in C$
- $\triangleright$  Often: interested in estimating the probabilities that X belongs to each category in C

There are many methods for classification.

- $\blacktriangleright$  Logistic regression
- $\triangleright$  Classification (and regression) trees
- ▶ Support Vector Machines
- $\blacktriangleright$  (Artificial) Neural Networks
- $\triangleright$  *k*-Nearest Neighbours
- $\triangleright$  Discriminant analysis
- ▶ Naïve Baves

[Classification](#page-0-0)

### [Classification](#page-1-0)

[Logistic regression](#page-12-0)

### [CART](#page-25-0)

[Regression](#page-27-0) [Classification](#page-28-0) [Example](#page-29-0) [Estimation](#page-32-0) [Partitioning](#page-33-0) [Model complexity](#page-35-0) [Pruning](#page-40-0) [Surrogates](#page-49-0)

[Random Forests](#page-50-0)

Torben Tvedebrink tvede@math.aau.dk

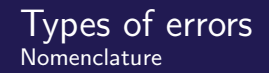

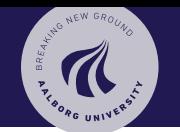

### [Classification](#page-0-0)

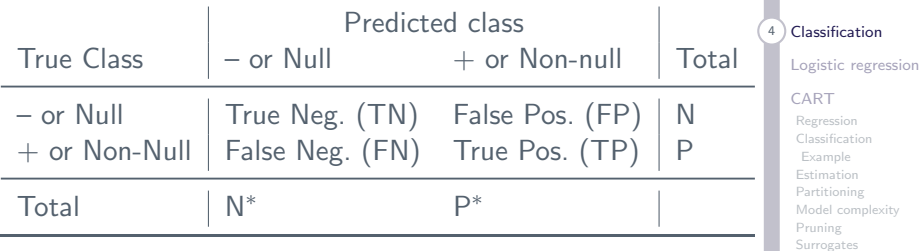

37 Torben Tvedebrink tvede@math.aau.dk

[Random Forests](#page-50-0)

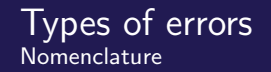

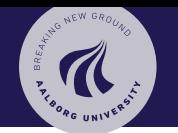

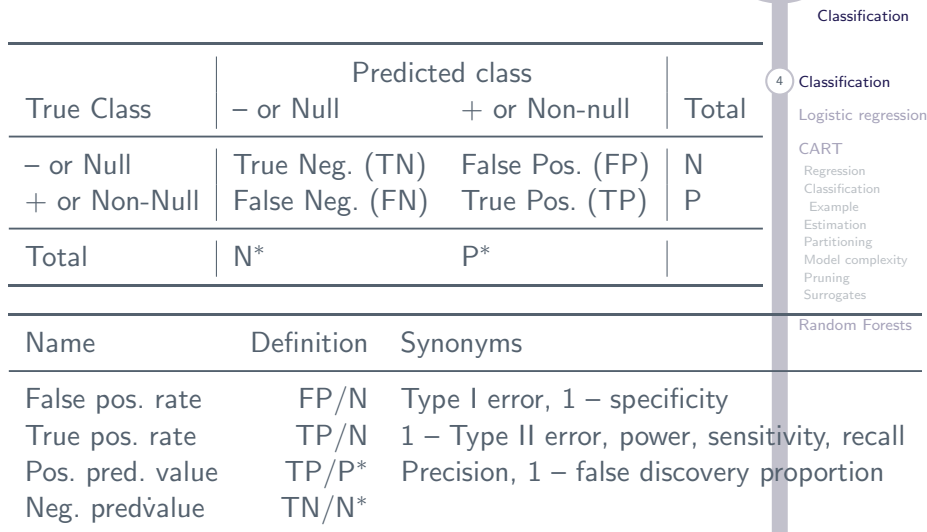

37 Torben Tvedebrink tvede@math.aau.dk

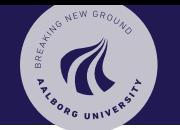

The Receiver Operating Characteristic (ROC) curve is used to assess the accuracy of a continuous measurement for predicting a binary outcome.

The accuracy of a diagnostic test can be evaluated by considering the two possible types of errors: false positives, and false negatives.

For a continuous measurement that we denote as M, convention dictates that a test positive is defined as M exceeding some fixed threshold  $c: M > c$ .

In reference to the binary outcome that we denote as  $D$ , a good outcome of the test is when the test is positive among an individual who truly has a disease:  $D = 1$ . A bad outcome is when the test is positive among an individual who does not have the disease  $D = 0$ 

[Classification](#page-0-0)

**[Classification](#page-1-0)** 

[Logistic regression](#page-12-0)

### [CART](#page-25-0)

[Regression](#page-27-0) [Classification](#page-28-0) [Example](#page-29-0) [Estimation](#page-32-0) [Partitioning](#page-33-0) [Model complexity](#page-35-0) [Pruning](#page-40-0) [Surrogates](#page-49-0)

[Random Forests](#page-50-0)

Torben Tvedebrink tvede@math.aau.dk

Formally, for a fixed cutoff c, the true positive fraction is the probability of a test positive among the diseased population:

 $TPF(c) = P(M > c | D = 1)$ 

and the false positive fraction is the probability of a test positive among the healthy population:

 $FPF(c) = P(M > c | D = 0)$ 

Since the cutoff c is not usually fixed in advance, we can plot the TPF against the FPF for all possible values of c.

This is exactly what the ROC curve is,  $FPF(c)$  on the x axis and  $TPF(c)$  along the y axis.

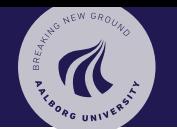

### [Classification](#page-0-0)

5 [Classification](#page-1-0)

[Logistic regression](#page-12-0)

### [CART](#page-25-0)

[Regression](#page-27-0) [Classification](#page-28-0) [Example](#page-29-0) [Estimation](#page-32-0) [Partitioning](#page-33-0) [Model complexity](#page-35-0) [Pruning](#page-40-0) [Surrogates](#page-49-0)

[Random Forests](#page-50-0)

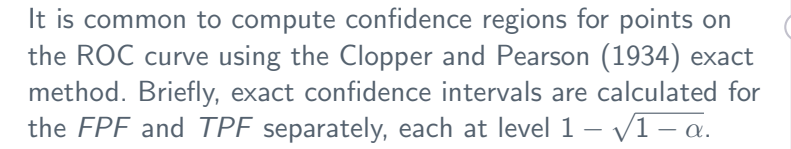

Based on result 2.4 from Pepe (2003), the cross-product of these intervals yields a  $100\%(1 - \alpha)$  rectangular confidence region for the pair.

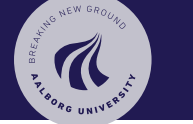

#### [Classification](#page-0-0)

**[Classification](#page-1-0)** 

[Logistic regression](#page-12-0)

### [CART](#page-25-0)

[Regression](#page-27-0) [Classification](#page-28-0) [Example](#page-29-0) [Estimation](#page-32-0) [Partitioning](#page-33-0) [Model complexity](#page-35-0) [Pruning](#page-40-0) [Surrogates](#page-49-0)

[Random Forests](#page-50-0)

Torben Tvedebrink tvede@math.aau.dk

It is common to compute confidence regions for points on the ROC curve using the Clopper and Pearson (1934) exact method. Briefly, exact confidence intervals are calculated for the  $FPF$  and  $TPF$  separately, each at level  $1-\surd 1-\alpha$ .

Based on result 2.4 from Pepe (2003), the cross-product of these intervals yields a  $100\%(1 - \alpha)$  rectangular confidence region for the pair.

NB! The ROC curve is only defined for two-class problems but has been ex- tended to handle three or more classes. Hand and Till (2001), Lachiche and Flach (2003), and Li and Fine (2008) use different approaches extending the definition of the ROC curve with more than two classes.

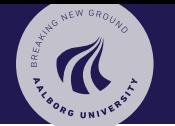

#### [Classification](#page-0-0)

**[Classification](#page-1-0)** 

[Logistic regression](#page-12-0)

### [CART](#page-25-0)

[Regression](#page-27-0) [Classification](#page-28-0) [Example](#page-29-0) [Estimation](#page-32-0) [Partitioning](#page-33-0) [Model complexity](#page-35-0) [Pruning](#page-40-0) [Surrogates](#page-49-0)

[Random Forests](#page-50-0)

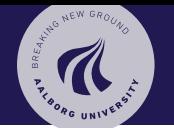

#### [Classification](#page-0-0)

### **[Classification](#page-1-0)**

[Logistic regression](#page-12-0)

### [CART](#page-25-0)

[Regression](#page-27-0) [Classification](#page-28-0) [Example](#page-29-0) [Estimation](#page-32-0) [Partitioning](#page-33-0) [Model complexity](#page-35-0) [Pruning](#page-40-0) [Surrogates](#page-49-0)

[Random Forests](#page-50-0)

There are many packages for computing, plotting and manuípulating with ROC curves and other methods for classifier visualisations.

A nice recent review by Joe Ricket (RStudio): https://rviews.rstudio.com/2019/03/01/some-r-packagesfor-roc-curves/

Focus on the ROCR package: https://rocr.bioinf.mpi-sb.mpg.de/

> 37 Torben Tvedebrink tvede@math.aau.dk

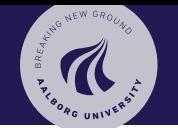

The overall performance of a classifier, summarised over all possible thresholds, is given by the area under the (ROC) curve (AUC). An ideal ROC curve will hug the top left corner, so the larger the AUC the better the classifier.

To visually compare different models, their ROC curves can be superimposed on the same graph. Comparing ROC curves can be useful in contrasting two or more models with different predictor sets (for the same model), different tuning parameters (i.e., within model comparisons), or complete different classifiers (i.e., between models).

There is a considerable amount of research on methods to formally compare multiple ROC curves. See Hanley and McNeil (1982), DeLong et al. (1988), Venkatraman (2000), and Pepe et al. (2009) for more information.

### [Classification](#page-0-0)

### 8 [Classification](#page-1-0)

[Logistic regression](#page-12-0)

### [CART](#page-25-0)

[Regression](#page-27-0) [Classification](#page-28-0) [Example](#page-29-0) [Estimation](#page-32-0) [Partitioning](#page-33-0) [Model complexity](#page-35-0) [Pruning](#page-40-0) [Surrogates](#page-49-0)

[Random Forests](#page-50-0)

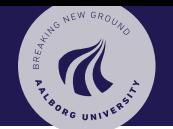

### [Classification](#page-0-0)

[Classification](#page-1-0)

9 [Logistic regression](#page-12-0)

#### [CART](#page-25-0)

[Regression](#page-27-0) [Classification](#page-28-0) [Example](#page-29-0) [Estimation](#page-32-0) [Partitioning](#page-33-0) [Model complexity](#page-35-0) [Pruning](#page-40-0) [Surrogates](#page-49-0)

[Random Forests](#page-50-0)

Torben Tvedebrink tvede@math.aau.dk

37

# <span id="page-12-0"></span>[Logistic regression](#page-12-0)

### Logistic regression Intuition

Linear regression (ignoring error term):

$$
y = \beta_0 + \beta_1 x
$$

Here,  $y \in (-\infty, \infty)$ , unless  $\beta_1 = 0$ .

$$
logit(p) = log\left(\frac{p}{1-p}\right),
$$

 $logit(p) \in (-\infty, \infty)$  for  $p \in (0, 1)$ .

Go from  $(-\infty, \infty)$  to  $(0, 1)$  (and back).

$$
logit(p) = x \Leftrightarrow p = \frac{exp(x)}{1 + exp(x)} = \frac{1}{1 + exp(-x)}
$$

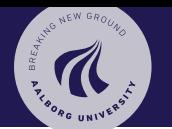

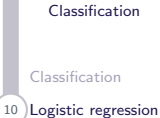

[CART](#page-25-0)

[Regression](#page-27-0) [Classification](#page-28-0) [Example](#page-29-0) [Estimation](#page-32-0) [Partitioning](#page-33-0) [Model complexity](#page-35-0) [Pruning](#page-40-0) [Surrogates](#page-49-0)

[Random Forests](#page-50-0)

Torben Tvedebrink tvede@math.aau.dk

### Logistic regression Intuition

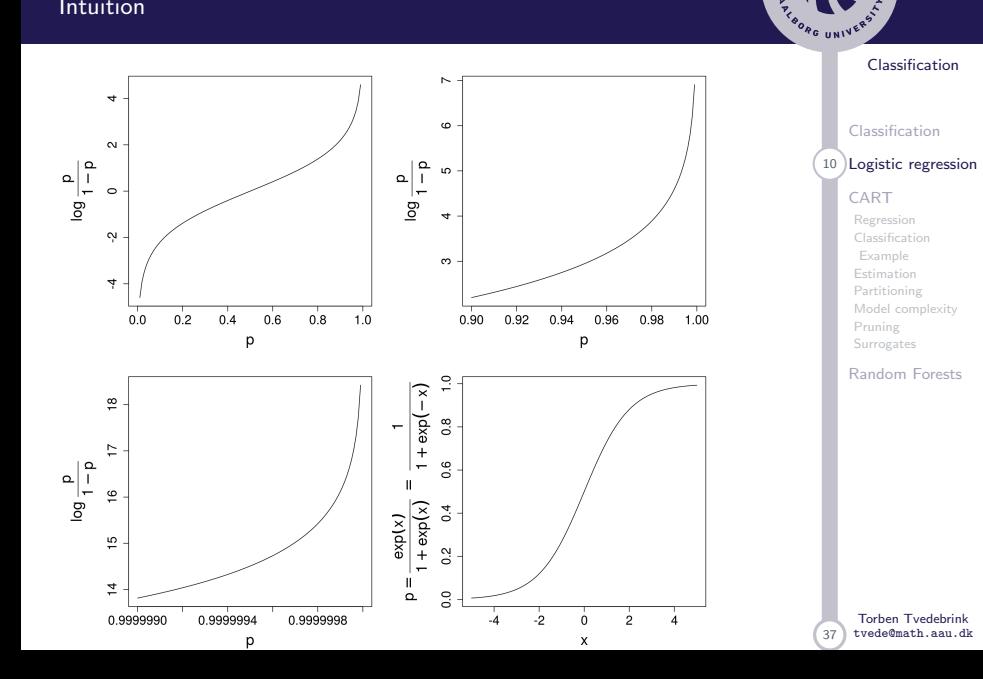

ARE NEW GROUND

Intuition

 $Y \in \{0, 1\}$ . Model  $P(Y = 1)$ . Linear regression?

Logistic regression (ignoring error term):

$$
logit(P(Y=1)) = \beta_0 + \beta_1 x
$$

Here, logit( $P(Y = 1)$ ) ∈ ( $-\infty, \infty$ ), unless  $\beta_1 = 0$ , and

$$
logit(P(Y = 1)) = log\left(\frac{P(Y = 1)}{1 - P(Y = 1)}\right),
$$

such that

$$
P(Y = 1) = \frac{\exp(\beta_0 + \beta_1 x)}{1 + \exp(\beta_0 + \beta_1 x)} = \frac{1}{1 + \exp(-( \beta_0 + \beta_1 x))}
$$
  
and  $P(Y = 1) \in (0, 1)$ .  
In R: glm(y  $\sim$  x, family = binomial).

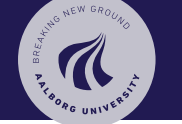

[Classification](#page-0-0)

[Classification](#page-1-0)

11 [Logistic regression](#page-12-0)

#### [CART](#page-25-0)

[Regression](#page-27-0) [Classification](#page-28-0) [Example](#page-29-0) [Estimation](#page-32-0) [Partitioning](#page-33-0) [Model complexity](#page-35-0) [Pruning](#page-40-0) [Surrogates](#page-49-0)

[Random Forests](#page-50-0)

Torben Tvedebrink tvede@math.aau.dk

## Iris Flowers

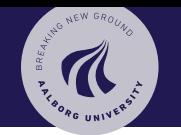

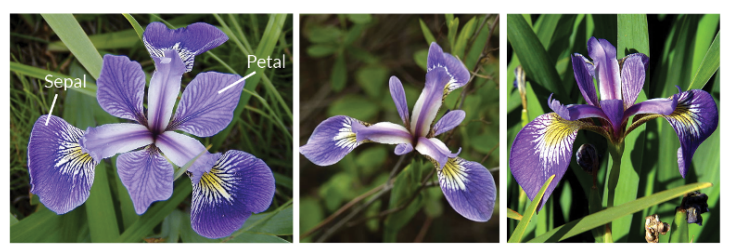

**Iris Versicolor** 

**Iris Setosa** 

**Iris Virginica** 

This famous (Fisher's or Anderson's) iris data set gives the measurements in centimetres of the variables sepal length and width and petal length and width, respectively, for 50 flowers from each of 3 species of iris. The species are Iris setosa, versicolor, and virginica.

Logistic regression only works for binary outcome (extensions exist: multinomial regression, nnet:: multinom)

### [Classification](#page-0-0)

### [Classification](#page-1-0) 12 [Logistic regression](#page-12-0)

### [CART](#page-25-0)

[Regression](#page-27-0) [Classification](#page-28-0) [Example](#page-29-0) [Estimation](#page-32-0) [Partitioning](#page-33-0) [Model complexity](#page-35-0) [Pruning](#page-40-0) [Surrogates](#page-49-0)

[Random Forests](#page-50-0)

Torben Tvedebrink tvede@math.aau.dk

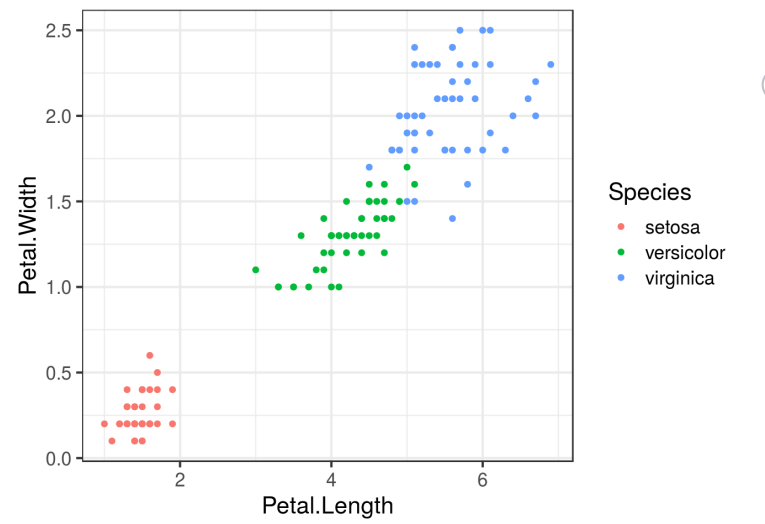

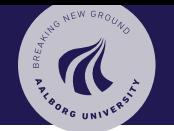

### [Classification](#page-0-0) [Classification](#page-1-0) 13 [Logistic regression](#page-12-0) [CART](#page-25-0) [Regression](#page-27-0) [Classification](#page-28-0) [Example](#page-29-0) [Estimation](#page-32-0)

[Partitioning](#page-33-0) [Model complexity](#page-35-0) [Pruning](#page-40-0) [Surrogates](#page-49-0) [Random Forests](#page-50-0)

Torben Tvedebrink tvede@math.aau.dk

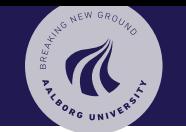

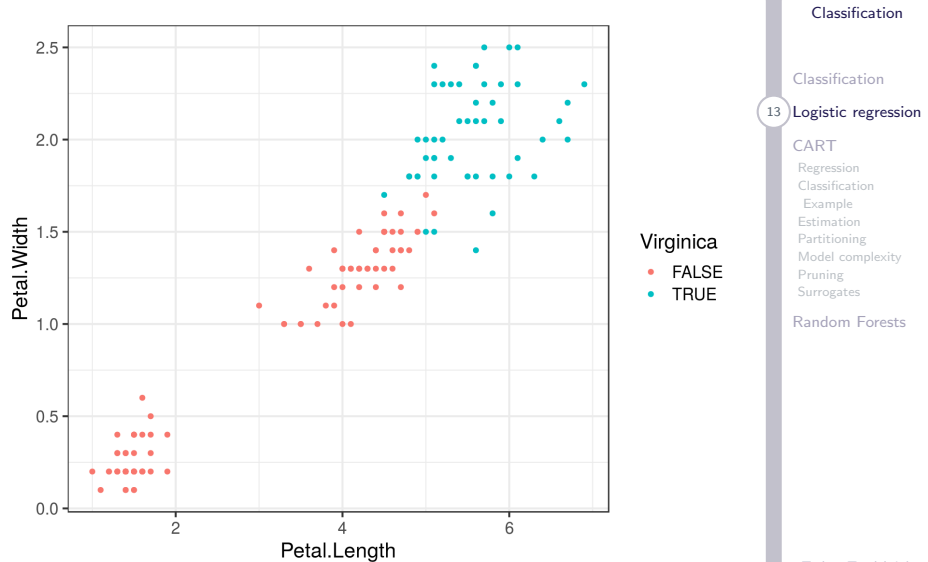

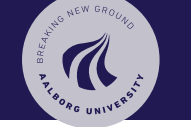

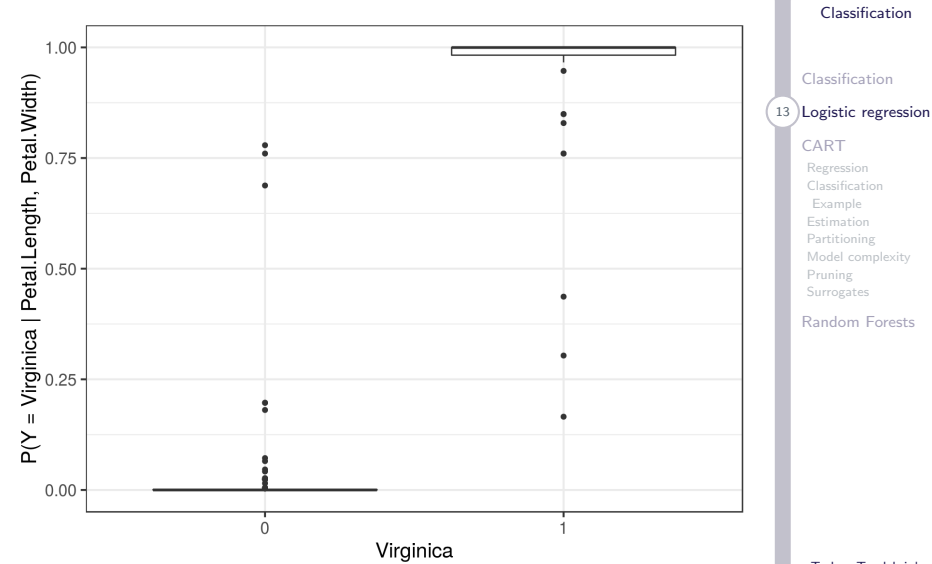

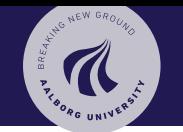

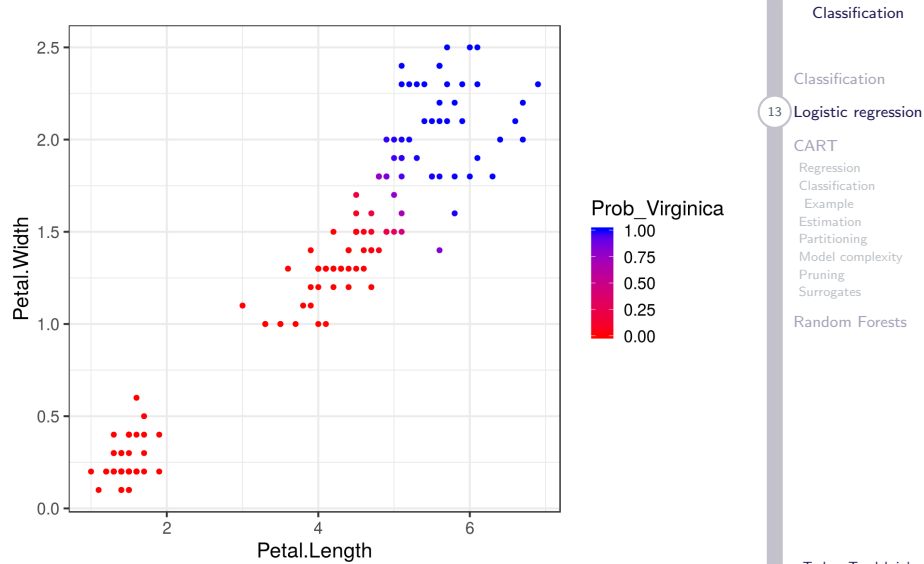

Torben Tvedebrink tvede@math.aau.dk

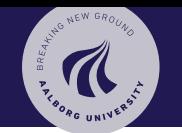

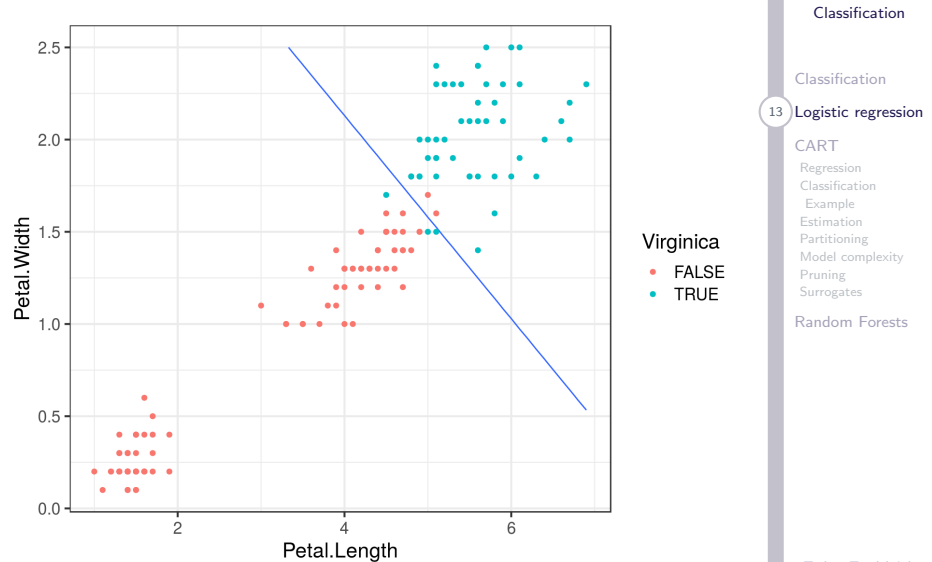

Torben Tvedebrink tvede@math.aau.dk

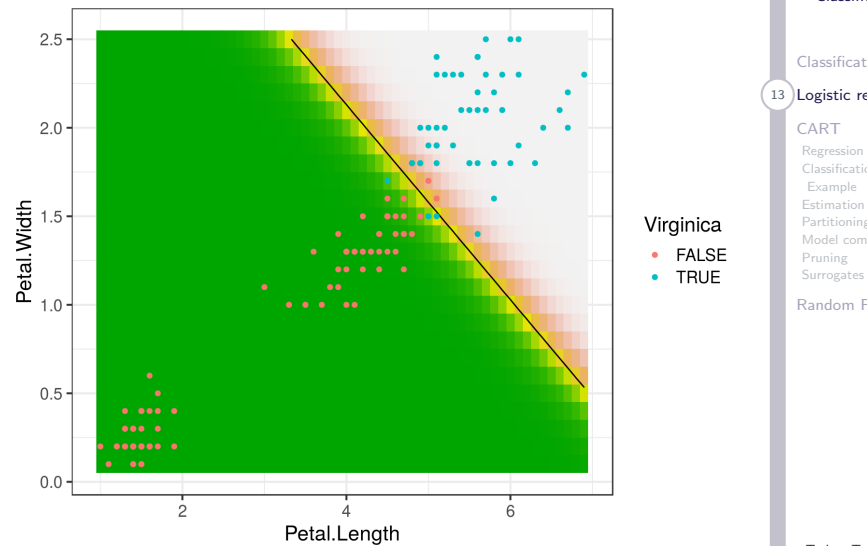

ARE NEW GROUND ALBORG UNIVERS [Classification](#page-0-0)

> [Classification](#page-1-0) 13 [Logistic regression](#page-12-0) [CART](#page-25-0) [Regression](#page-27-0) [Classification](#page-28-0) [Example](#page-29-0) [Estimation](#page-32-0) [Partitioning](#page-33-0) [Model complexity](#page-35-0) [Pruning](#page-40-0)

> > [Random Forests](#page-50-0)

Torben Tvedebrink tvede@math.aau.dk

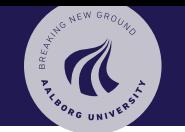

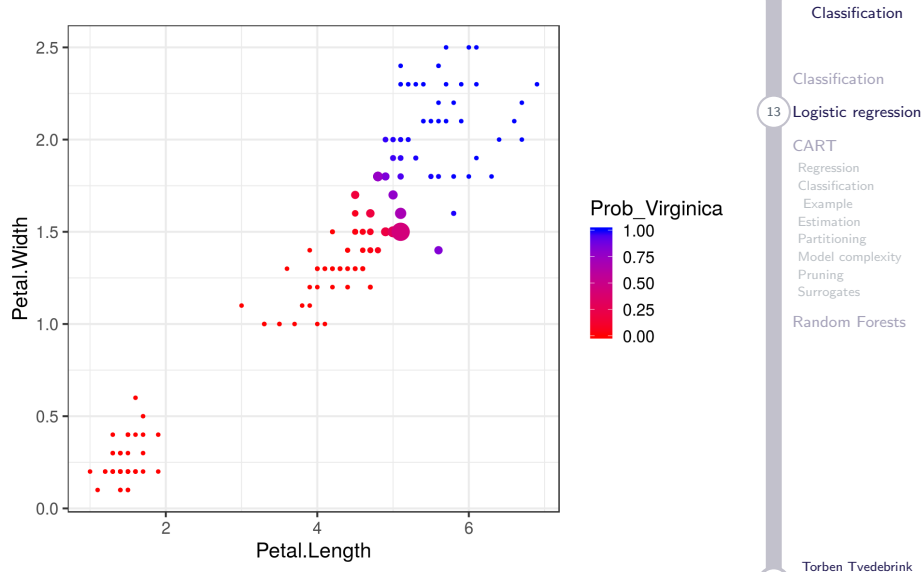

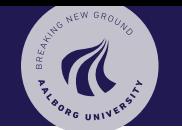

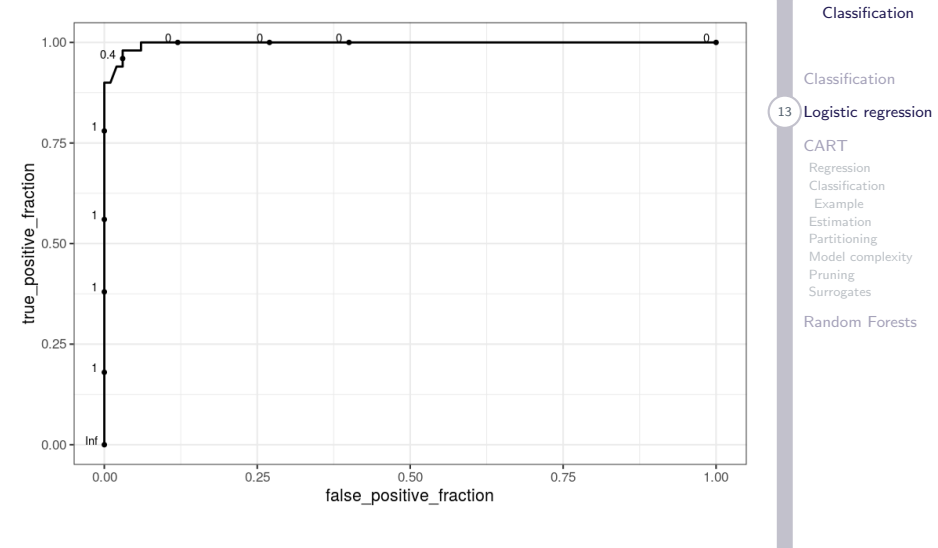

AUC: 0.997

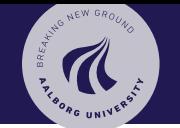

### [Classification](#page-0-0)

[Classification](#page-1-0)

[Logistic regression](#page-12-0)

### $14$  [CART](#page-25-0)

[Regression](#page-27-0) [Classification](#page-28-0) [Example](#page-29-0) [Estimation](#page-32-0) [Partitioning](#page-33-0) [Model complexity](#page-35-0) [Pruning](#page-40-0) [Surrogates](#page-49-0)

[Random Forests](#page-50-0)

Torben Tvedebrink tvede@math.aau.dk

37

# <span id="page-25-0"></span>[Classification and Regression Trees](#page-25-0)

### CART: Classification And Regression Trees [Link: Introduction to](https://cran.r-project.org/web/packages/rpart/vignettes/longintro.pdf) rpart

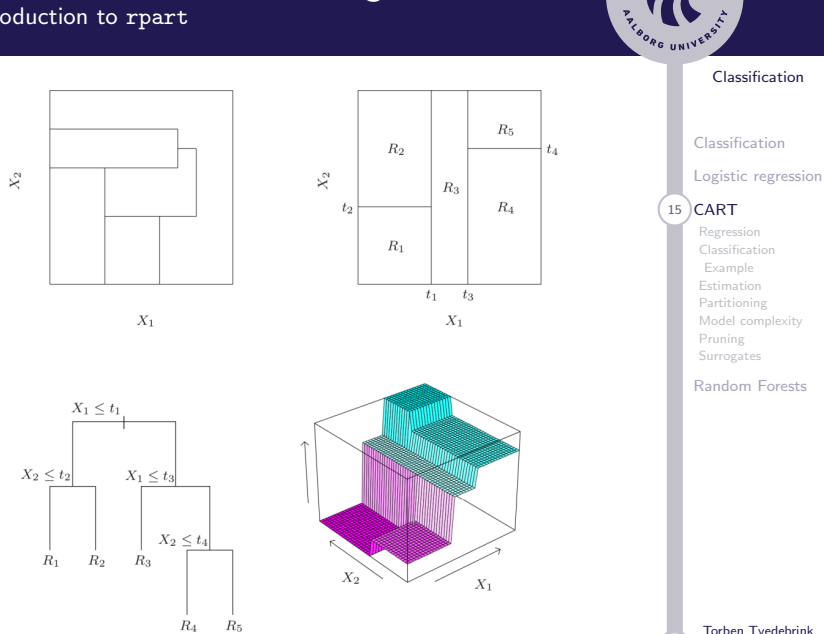

37

ARE NEW GROUND

# <span id="page-27-0"></span>CART: Regression

For regression the CART methodology fits a piece-wise constant prediction for each region  $R_j$ ,

$$
\hat{Y}_{\text{CART}}(\mathbf{x}) = \sum_{j=1}^{R} \beta_j \mathbb{I}(\mathbf{x} \in R_j),
$$

where  $\beta_j$  is the constant level for region  $R_j.$ 

Hence, the expression for  $\hat{Y}$  can be determined if

a) the partition (i.e. the regions  $R_1, \ldots, R_R$ ) are known

b) the estimated parameters  $\beta_i$  are known

These are chosen such that they minimises the expected squared loss for future observations  $(x, y)$ ,

$$
\mathbb{E}[(Y-\hat{Y})^2]
$$

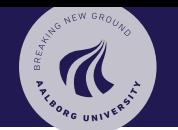

### [Classification](#page-0-0)

[Classification](#page-1-0) [Logistic regression](#page-12-0)

[CART](#page-25-0)

16 [Regression](#page-27-0) [Example](#page-29-0) [Estimation](#page-32-0)

[Partitioning](#page-33-0) [Model complexity](#page-35-0) [Pruning](#page-40-0) [Surrogates](#page-49-0)

[Random Forests](#page-50-0)

Torben Tvedebrink tvede@math.aau.dk

<span id="page-28-0"></span>Assume that  $y \in \{0,1\}$  and CART once again constructs a piece-wise constant function

$$
\hat{Y}_{\text{CART}}(\mathbf{x}) = \sum_{j=1}^{R} \beta_j \mathbb{I}(\mathbf{x} \in R_j),
$$

where  $\beta_i \in [0, 1]$ . Standard classification uses

 $Y_{\text{CART}}(x) = \begin{cases} 0, & \text{if } \hat{Y}_{\text{CART}} \leq 0.5 \\ 1, & \text{if } \hat{Y} > 0.5 \end{cases}$ 1, if  $\hat{Y}_{\text{CART}} > 0.5$ 

A good choice of  $\hat{Y}_{\mathsf{CART}}$  leads to a small mis-classification rate,  $P(Y_{\text{CART}}(x) \neq y)$ .

[Classification](#page-0-0) [Classification](#page-1-0) [Logistic regression](#page-12-0) [CART](#page-25-0) [Regression](#page-27-0) 17 [Classification](#page-28-0) [Example](#page-29-0) [Estimation](#page-32-0) [Partitioning](#page-33-0) [Model complexity](#page-35-0) [Pruning](#page-40-0)

[Random Forests](#page-50-0)

[Surrogates](#page-49-0)

### <span id="page-29-0"></span>Example Iris data – three species

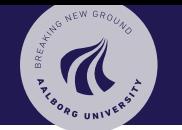

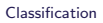

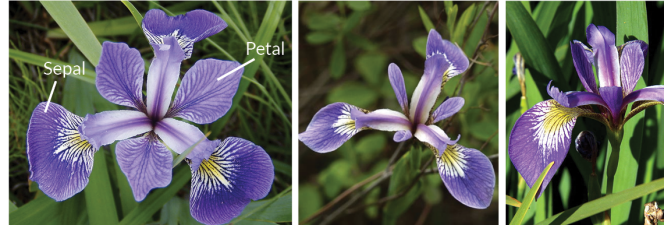

**Iris Versicolor** 

**Iris Setosa** 

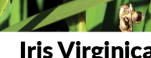

**Iris Virginica** 

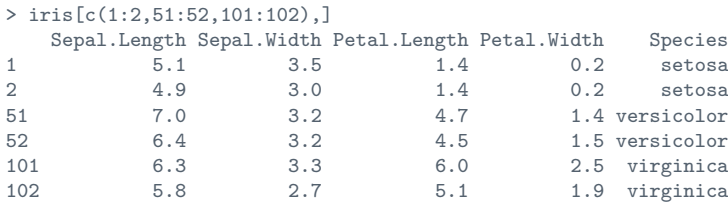

### [Classification](#page-1-0) [Logistic regression](#page-12-0)

[CART](#page-25-0)

[Regression](#page-27-0) [Classification](#page-28-0)

18 [Example](#page-29-0) [Estimation](#page-32-0) [Partitioning](#page-33-0) [Model complexity](#page-35-0) [Pruning](#page-40-0) [Surrogates](#page-49-0)

[Random Forests](#page-50-0)

Torben Tvedebrink tvede@math.aau.dk

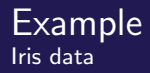

We can classify the species in the Iris dataset using CART classification.

library(rpart)

data(iris)

```
(cart.iris <- rpart(Species~.,data=iris))
```
n= 150

```
node), split, n, loss, yval, (yprob)
      * denotes terminal node
```
1) root 150 100 setosa (0.33 0.33 0.33) 2) Petal.Length< 2.45 50 0 setosa (1.00 0.00 0.00) \* 3) Petal.Length>=2.45 100 50 versicolor (0.00 0.50 0.50) 6) Petal.Width< 1.75 54 5 versicolor (0.00 0.91 0.09) \* 7) Petal.Width>=1.75 46 1 virginica (0.00 0.02 0.98) \*

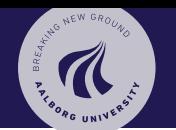

### [Classification](#page-0-0)

[Classification](#page-1-0) [Logistic regression](#page-12-0) [CART](#page-25-0) [Regression](#page-27-0) [Classification](#page-28-0) 19 [Example](#page-29-0)

[Estimation](#page-32-0) [Partitioning](#page-33-0) [Model complexity](#page-35-0) [Pruning](#page-40-0) **[Surrogates](#page-49-0)** 

[Random Forests](#page-50-0)

### Example Iris data – Cont'd

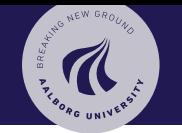

### [Classification](#page-0-0)

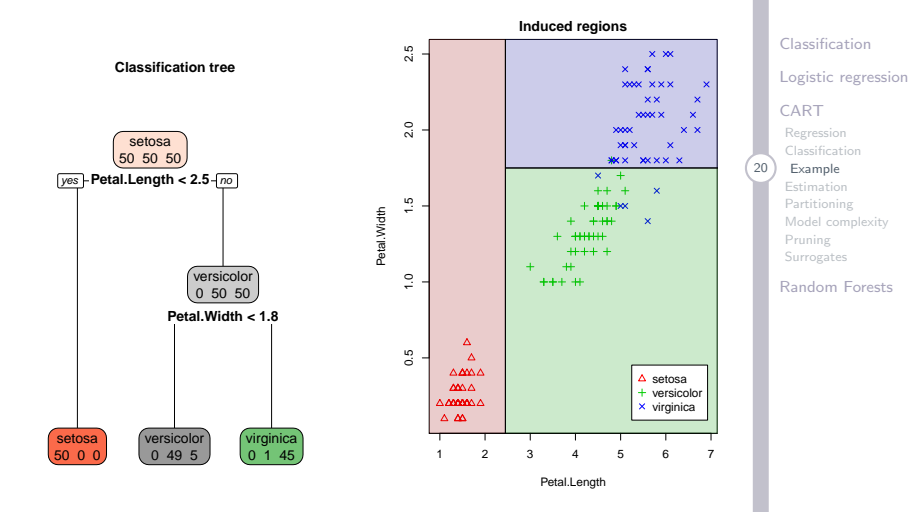

37 Torben Tvedebrink tvede@math.aau.dk

# <span id="page-32-0"></span>Parameter estimation

### From the model

$$
\hat{Y}_{\text{CART}}(\mathbf{x}) = \sum_{j=1}^{R} \beta_j \mathbb{I}(\mathbf{x} \in R_j),
$$

we have that when the partitions/regions  $R_i$  are given, the MLE for  $\beta_j$  is given by

$$
\hat{\beta}_j = \frac{\sum_{i=1}^n y_i \mathbb{I}(\mathbf{x}_i \in R_j)}{\sum_{i=1}^n \mathbb{I}(\mathbf{x}_i \in R_j)} = \bar{y}_{R_j}.
$$

where  $\hat{\beta}_j$  for regression just is the average of the  $y$ s with  $x \in R_i$  and for classification the fraction of " $y = 1$ "-samples.

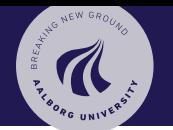

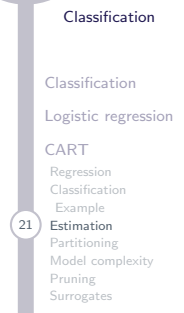

[Random Forests](#page-50-0)

Torben Tvedebrink tvede@math.aau.dk

<span id="page-33-0"></span>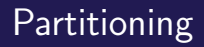

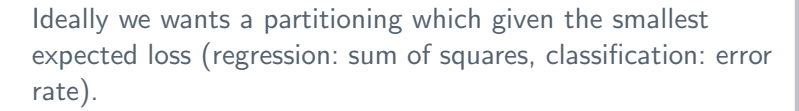

The number of partitions is to vast, why an exhaustive search is infeasible.

Hence, we use a greedy algorithm to search for partitions with good splits.

Note! The r in rpart stands for *recursive*. Hence, what applies to the root is used recursively down the tree.

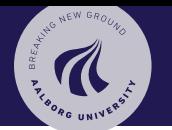

#### [Classification](#page-0-0)

[Classification](#page-1-0) [Logistic regression](#page-12-0) [CART](#page-25-0) [Regression](#page-27-0) [Classification](#page-28-0) [Example](#page-29-0) [Estimation](#page-32-0) [Partitioning](#page-33-0) [Model complexity](#page-35-0) [Pruning](#page-40-0) **[Surrogates](#page-49-0)** 

[Random Forests](#page-50-0)

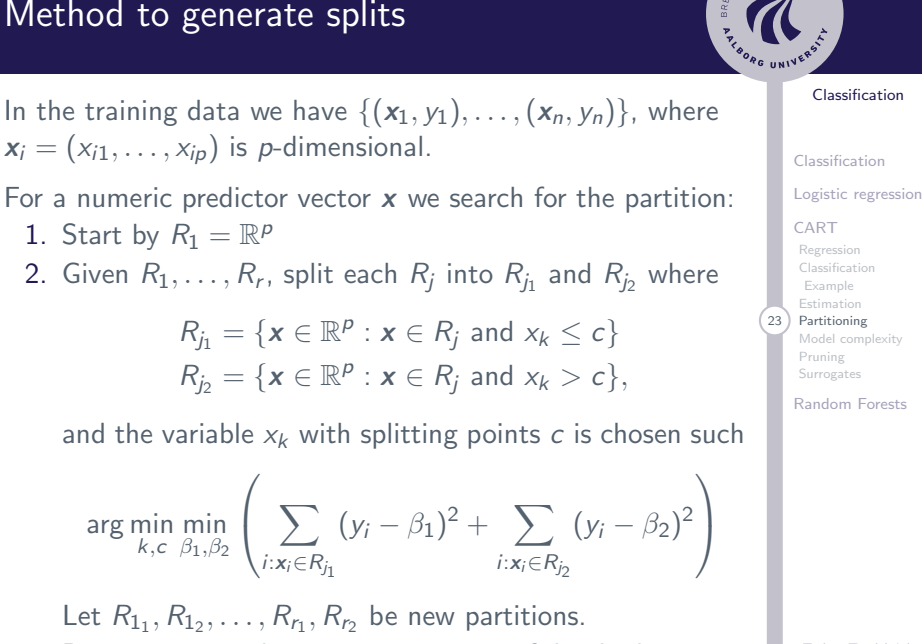

3. Repeat step 2. d times to get a tree of depth d.

Torben Tvedebrink tvede@math.aau.dk

<span id="page-35-0"></span>What size of tree is optimal?

We can grow the tree until each observations has its own leaf (terminal node). This gives an error rate of null, but not very enlightening!.

Hence, stop before that, but when?

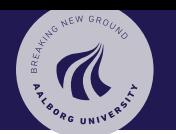

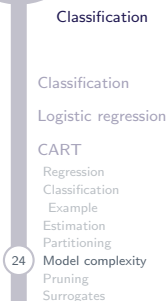

[Random Forests](#page-50-0)

Torben Tvedebrink tvede@math.aau.dk

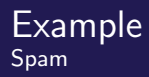

HANG NEW GRO 3RF.

Can be predict which email are spam and which are not?

```
library(ElemStatLearn)
data(spam, package = "ElemStatLearn")
```
We have 57 explanatory variables, two classes (spam/ham) on 4601 observations.

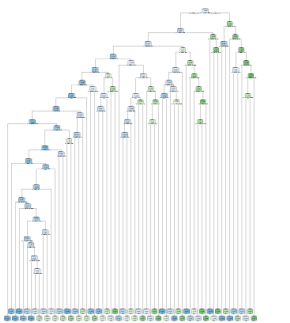

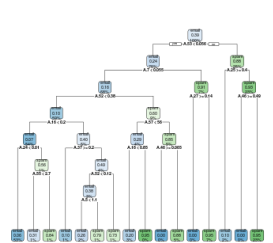

### [Classification](#page-0-0)

[Classification](#page-1-0) [Logistic regression](#page-12-0)

### [CART](#page-25-0)

[Regression](#page-27-0) [Classification](#page-28-0) [Example](#page-29-0) [Estimation](#page-32-0) [Partitioning](#page-33-0) [Model complexity](#page-35-0) [Pruning](#page-40-0) **[Surrogates](#page-49-0)** 

[Random Forests](#page-50-0)

Torben Tvedebrink tvede@math.aau.dk

Which of the two previous trees for the spam data was better? The difference is controlled by a tuning parameter that decides the size of the tree (its complexity).

The larger the tree, the less bias but also a higher variance for the test data. Conversely, smaller trees gives larger bias, but little variance for test data.

In general, a bigger tree gives a better prediction for training data. However, an increased model complexity may result in a the model too specific for the training data (over-fitting!), which makes it less applicable for test data and prediction for new data. It has a poor generalisation ability.

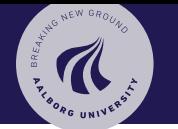

#### [Classification](#page-0-0)

[Classification](#page-1-0) [Logistic regression](#page-12-0) [CART](#page-25-0)

[Regression](#page-27-0) [Classification](#page-28-0) [Example](#page-29-0) [Estimation](#page-32-0) [Partitioning](#page-33-0) [Model complexity](#page-35-0) [Pruning](#page-40-0) **[Surrogates](#page-49-0)** 

[Random Forests](#page-50-0)

ARTIC NEW GROUND

#### [Classification](#page-0-0)

[Classification](#page-1-0)

We wants to search for the *optimal* tree  $T^*$ , that minimises the *true* test error, Error $T_{\text{est}}$ . This quantity is unknown, but may be approximated using cross-validation.

The estimate/approximation is used to identify  $\mathcal{T}^*$ , such that

$$
\mathcal{T}^* = \arg\min_{\mathcal{T}} \text{Error}_{\text{Test}}(\mathcal{T})
$$

[Logistic regression](#page-12-0) [CART](#page-25-0) [Regression](#page-27-0) [Classification](#page-28-0) [Example](#page-29-0) [Estimation](#page-32-0) [Partitioning](#page-33-0)

[Model complexity](#page-35-0) [Pruning](#page-40-0) **[Surrogates](#page-49-0)** 

[Random Forests](#page-50-0)

We wants to search for the *optimal* tree  $T^*$ , that minimises the *true* test error, Error $T_{\text{est}}$ . This quantity is unknown, but may be approximated using cross-validation.

The estimate/approximation is used to identify  $\mathcal{T}^*$ , such that

$$
\mathcal{T}^* = \arg\min_{\mathcal{T}} \text{Error}_{\text{Test}}(\mathcal{T})
$$

This, however, would require an exhaustive search over all possible trees  $T$  – which obviously is infeasible.

Using a tuning parameter  $\alpha$  the problem can be translated into a one-dimensional problem.

#### [Classification](#page-0-0)

HAVE NEW GROU

[Classification](#page-1-0) [Logistic regression](#page-12-0) [CART](#page-25-0) [Regression](#page-27-0) [Classification](#page-28-0) [Example](#page-29-0) [Estimation](#page-32-0) [Partitioning](#page-33-0) [Model complexity](#page-35-0) [Pruning](#page-40-0)

**[Surrogates](#page-49-0)** [Random Forests](#page-50-0)

<span id="page-40-0"></span>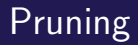

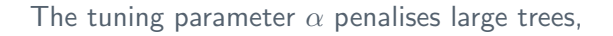

<span id="page-40-1"></span>Error $T_{\text{train}}(T) + \alpha |T|,$  (1)

where  $|T|$  is the number of leafs in the tree.

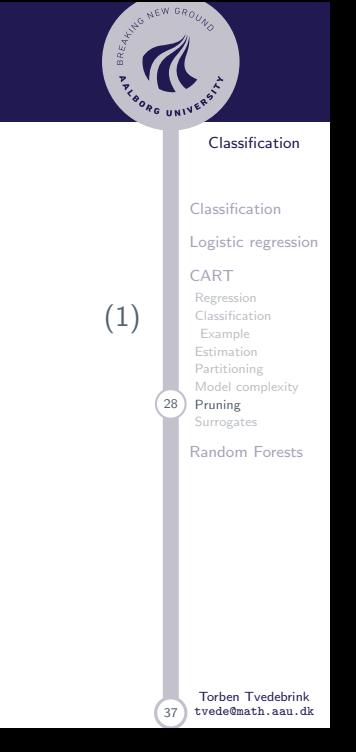

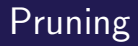

The tuning parameter  $\alpha$  penalises large trees,

 $Error_{Train}(T) + \alpha |T|,$  (1)

where  $|T|$  is the number of leafs in the tree.

Two approaches:

 $\triangleright$  Grow the tree until  $(1)$  increases.

 $\triangleright$  Grow a full tree and prune it until  $(1)$  increases.

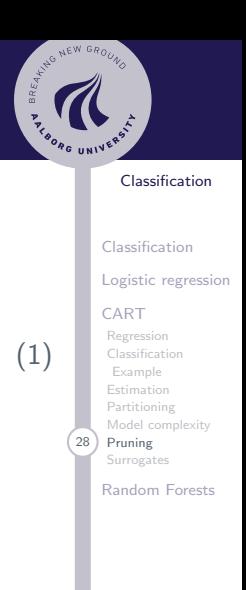

Torben Tvedebrink tvede@math.aau.dk

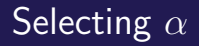

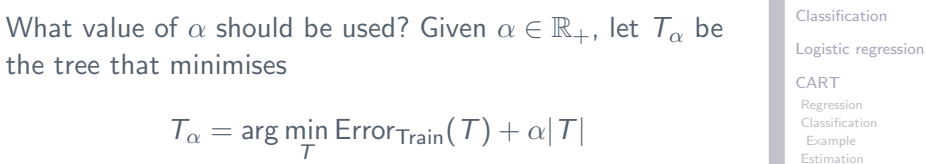

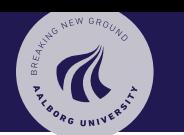

#### [Classification](#page-0-0)

[CART](#page-25-0) [Regression](#page-27-0) [Classification](#page-28-0) [Example](#page-29-0) [Estimation](#page-32-0) [Partitioning](#page-33-0) [Model complexity](#page-35-0) 29 [Pruning](#page-40-0) **[Surrogates](#page-49-0)** [Random Forests](#page-50-0)

> Torben Tvedebrink tvede@math.aau.dk

Selecting  $\alpha$ 

What value of  $\alpha$  should be used? Given  $\alpha \in \mathbb{R}_+$ , let  $\mathcal{T}_{\alpha}$  be the tree that minimises

$$
T_{\alpha} = \arg\min_{\mathcal{T}} \text{Error}_{\text{Train}}(\mathcal{T}) + \alpha |\mathcal{T}|
$$

We wants  $\alpha^*$  such that the resulting tree has the minimal test error

$$
T_{\alpha^*} = \arg \min_{T_{\alpha}, \ \alpha \in \mathbb{R}_+} \mathsf{Error}_{\mathsf{Test}}(T_{\alpha}),
$$

where  $\hat{\mathrm{Error}}_{\mathrm{Test}}$  is the estimate of the test error.

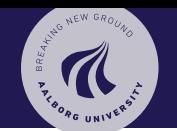

#### [Classification](#page-0-0)

[Classification](#page-1-0) [Logistic regression](#page-12-0) [CART](#page-25-0) [Regression](#page-27-0) [Classification](#page-28-0) [Example](#page-29-0) [Estimation](#page-32-0) [Partitioning](#page-33-0) [Model complexity](#page-35-0) [Pruning](#page-40-0)

**[Surrogates](#page-49-0)** 

[Random Forests](#page-50-0)

We may plot the generalisation error  $\hat{\mathrm{Error}}_{\mathrm{Test}}$  for the optimal tree using the criterion

Error $_{\text{Train}}(T) + \alpha |T|$ 

as a function of  $\alpha$ .

It holds that  $T_{\alpha}$  is constant in intervals  $I_1 = [0, \alpha_1]$ ,  $I_2 = (\alpha_1, \alpha_2], \ldots, I_m = (\alpha_{m-1}, \infty]$ . Hence, all values  $\alpha' \in I_j$ gives the same tree, i.e.  $\alpha_j, \; \overline{I}_{\alpha'} \equiv \, \overline{I}_{\alpha_j}$ 

Note,  $T_0$  og  $T_{\infty}$  are special cases –  $T_0$  receives no penalty for its size (the full tree),  $\, T_{\infty} \,$  gives the empty tree  $\, T_{\emptyset}.$ 

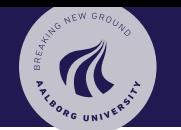

#### [Classification](#page-0-0)

[Classification](#page-1-0) [Logistic regression](#page-12-0) [CART](#page-25-0) [Regression](#page-27-0) [Classification](#page-28-0) [Example](#page-29-0) [Estimation](#page-32-0) [Partitioning](#page-33-0) [Model complexity](#page-35-0) 30 [Pruning](#page-40-0) [Surrogates](#page-49-0)

[Random Forests](#page-50-0)

To decide on  $\alpha$ , in rpart we use printcp or plotcp.

These functions use a rewritten version of the above:

$$
\frac{\text{Error}_{\alpha}(T)}{\text{Error}_{\infty}(T)} = \frac{\text{Error}(T) + \alpha |T|}{\text{Error}(T_{\emptyset})}
$$

$$
= \frac{\text{Error}(T)}{\text{Error}(T_{\emptyset})} + \frac{\alpha}{\text{Error}(T_{\emptyset})} |T|
$$

$$
= \text{rel error} + \text{cpl} |T|,
$$

where the error is relative to  $T_{\infty} = T_{\emptyset} - i$ .e. the 'total' variance as we don't have any splits in  $T_{\infty}$ 

The variable cp is short for 'complexity parameter'.

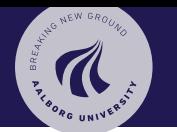

### [Classification](#page-0-0)

[Classification](#page-1-0) [Logistic regression](#page-12-0) [CART](#page-25-0) [Regression](#page-27-0) [Classification](#page-28-0) [Example](#page-29-0) [Estimation](#page-32-0) [Partitioning](#page-33-0) [Model complexity](#page-35-0) 31 [Pruning](#page-40-0) **[Surrogates](#page-49-0)** 

[Random Forests](#page-50-0)

There are (at least) two criteria to select  $\alpha^*$  that decides the complexity of  $T_{\alpha^*}$ :

- 1. Choose cp where xerror (CV estimate of rel error) is smallest,
- <span id="page-46-0"></span>2. Choose cp giving xerror within one standard deviation of the smallest xerror.

In the plotcp-plot the dotted line shows  $xerror + xstd$ relative to the cp-value with smallest xerror.

Note! xerror and xstd changes with the CV and is recomputed for each run of rpart.

In practice we use [2.](#page-46-0) since this gives the more parsimonious model (and we consider models within one standard deviation as equally good).

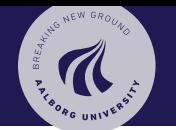

#### [Classification](#page-0-0)

[Classification](#page-1-0) [Logistic regression](#page-12-0)

### [CART](#page-25-0)

[Regression](#page-27-0) [Classification](#page-28-0) [Example](#page-29-0) [Estimation](#page-32-0) [Partitioning](#page-33-0) [Model complexity](#page-35-0) 32 [Pruning](#page-40-0) [Surrogates](#page-49-0)

[Random Forests](#page-50-0)

### Example Spam emails – Cont'd

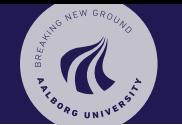

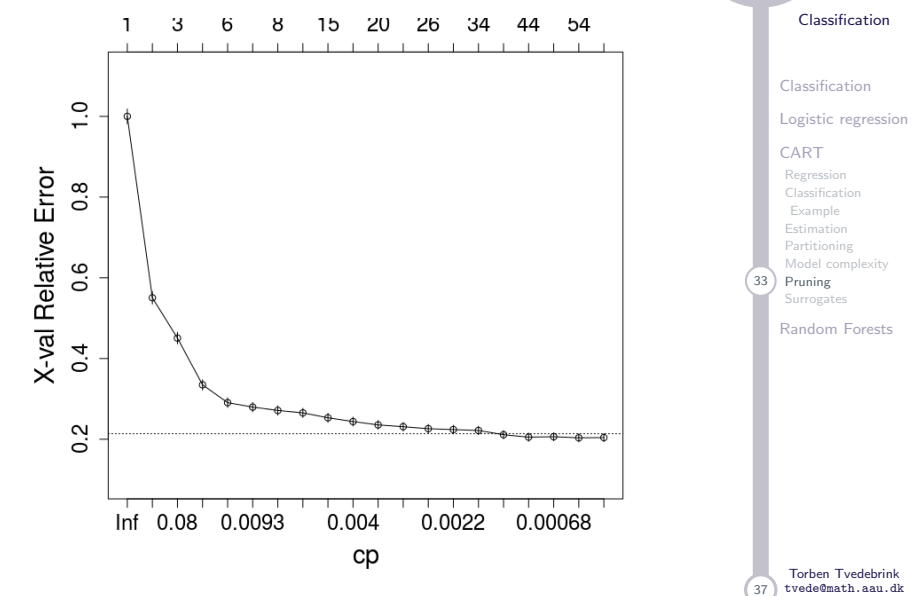

37

```
rpart.plot(spam_rpart_prune)
```

```
plotcp(spam_rpart)
printcp(spam_rpart)
spam_rpart_prune <- prune(spam_rpart, cp = 0.004)
```

```
rpart.plot(spam_rpart)
```

```
data(spam, package = "ElemStatLearn")
```

```
library(ElemStatLearn)
```
spam\_rpart  $\leq$  rpart(spam  $\sim$  ., data = spam, cp = 0)

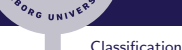

ARTIC NEW GROUND

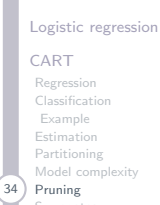

[Classification](#page-1-0)

```
Surrogates
```
[Random Forests](#page-50-0)

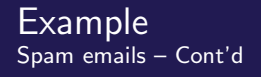

# <span id="page-49-0"></span>**Surrogates**

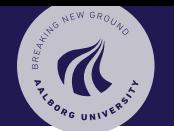

#### [Classification](#page-0-0)

A nice feature of the CART methodology are the so called surrogates. These are variables in the data that are not chosen as primary splitting variables, but assemples the splitting properties of the primary split.

They are in particularly important when *missing* observations exists in the primary split variables.

[Logistic regression](#page-12-0) [CART](#page-25-0) [Regression](#page-27-0)

[Classification](#page-1-0)

[Classification](#page-28-0) [Example](#page-29-0) [Estimation](#page-32-0) [Partitioning](#page-33-0) [Model complexity](#page-35-0) [Pruning](#page-40-0) 35 [Surrogates](#page-49-0)

[Random Forests](#page-50-0)

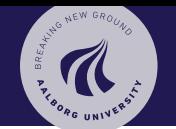

### [Classification](#page-0-0)

[Classification](#page-1-0)

[Logistic regression](#page-12-0)

### [CART](#page-25-0)

[Regression](#page-27-0) [Classification](#page-28-0) [Example](#page-29-0) [Estimation](#page-32-0) [Partitioning](#page-33-0) [Model complexity](#page-35-0) [Pruning](#page-40-0) [Surrogates](#page-49-0)

36 [Random Forests](#page-50-0)

Torben Tvedebrink tvede@math.aau.dk

37

# <span id="page-50-0"></span>[Random Forests](#page-50-0)

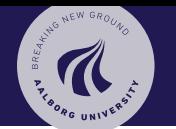

#### [Classification](#page-0-0)

[Classification](#page-1-0) [Logistic regression](#page-12-0)

### [CART](#page-25-0)

[Regression](#page-27-0) [Classification](#page-28-0) [Example](#page-29-0) [Estimation](#page-32-0) [Partitioning](#page-33-0) [Model complexity](#page-35-0) [Pruning](#page-40-0) **[Surrogates](#page-49-0)** 

37 [Random Forests](#page-50-0)

An "extension" of CART (or any tree algorithm) are Random Forests.

Random Forests are a relatively simple, but efficient application of classification trees.

Random Forests use "bagging", which is short for "bootstrap" and "aggregation". That is, take average (or majority decision) over many trees based on different bootstrap samples.

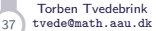

# Random forests

To construct a Random Forest:

- 1. Make a bootstrap sample of the data and use it as training data.
- 2. Of the  $p$  covariates, select randomly  $m$  variables and find the best splitting variable.
	- ► Default for classification:  $m = \sqrt{p}$
	- Default for regression:  $m = \frac{p}{2}$ 3
- 3. Grow each tree to maximal size (no pruning)

To classify a new observation we use majority voting among the trees in the Random Forest  $-$  for *regression* we take the average.

 $\overline{\phantom{a}}$ 

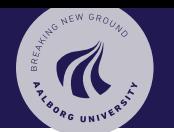

### [Classification](#page-0-0)

- [Classification](#page-1-0) [Logistic regression](#page-12-0) [CART](#page-25-0)
- [Regression](#page-27-0) [Example](#page-29-0) [Estimation](#page-32-0) [Partitioning](#page-33-0) [Model complexity](#page-35-0) [Pruning](#page-40-0) [Surrogates](#page-49-0)

37 [Random Forests](#page-50-0)

Torben Tvedebrink tvede@math.aau.dk